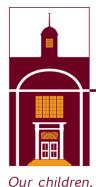

our hope, our future

## Oradell Public School District

350 Prospect Avenue | Oradell, NJ 07649 | oradellschool.org | (201)261-1180

## April 29, 2020 Board of Education Remote Meeting Instructions

The Public may observe and participate in the meeting only via the methods listed below. Please note that the Board of Education will not be physically present at the Oradell Public School Auditorium located at 350 Prospect Avenue, Oradell, New Jersey.

## Please click the link below to join the webinar:

Meeting Access

URL: https://zoom.us/j/97417317406?pwd=cnU5aHN2QnhON1VJTStSV0lsWTg5QT09

(If you can not access the above URL, copy and paste in your internet browser)

Meeting Access Code / ID: 974 1731 7406

Call In Telephone Numbers: 1929-436-2866 or 1301-715-8592 or 1312-626-6799 or 1669-

900-6833 or 1 253-215-8782 or 1 346-248-7799

The telephone lines will be open upon the commencement of the meeting.

The Meeting Agenda will be available on the District Website.

## GUIDANCE ON ACCESSING THE MEETING

- Attendees who join the meeting via their Mac/PC and/or handheld device will have:
- The ability to listen to and view the public board meeting.
- The board will open the meeting twice to the public. If you wish to make a comment, you may virtually "raise your hand" by accessing that feature on Zoom. The moderator will acknowledge your request and grant you permission to unmute your microphone at an appropriate time.
- o Attendees who call in:
- Use the call in telephone numbers listed above.
- o Enter the Meeting ID number: 974 1731 7406 followed by #.
- Enter # again to skip the Participant ID.

- You will have the ability to listen to the public board meeting.
- The board will open the meeting twice to the public. At this time, if you wish to make a comment, you can virtually "raise your hand" to address the Board by dialing \*9. The moderator will acknowledge your request and unmute your call at an appropriate time.